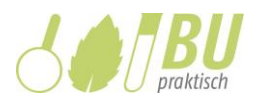

# Bestimmung von Bäumen mit Bestimmungsschlüssel und App

# Ein Unterrichtsmodell für den Präsenz- und Distanzunterricht

#### Isabell Helbing und Ingeborg Heil

RWTH Aachen, Lehr- und Forschungsgebiet Didaktik der Biologie und Chemie, Worringerweg 1, 52074 Aachen[, www.biologiedidaktik.rwth-aachen.de](http://www.biologiedidaktik.rwth-aachen.de/)

Das in diesem Beitrag vorgestellte Unterrichtsmodell zeigt eine Möglichkeit auf, wie Schüler:innen über eine starke materiale Steuerung, auch im asynchronen Unterricht, an analoge und digitale Methoden zur Bestimmung von Bäumen anhand ihrer Blätter herangeführt werden können. Das Schülermaterial ist gemäß den Schritten der naturwissenschaftlichen Erkenntnisgewinnung strukturiert und ermöglicht eine eigenständige Bearbeitung durch Lernende im Präsenz- wie im Distanzunterricht.

Stichwörter: Pflanzen bestimmen, Bestimmungsübungen, Bäume, Erkenntnisgewinnung, Bestimmungsschlüssel, Bestimmungs-App, Flora Incognita, Citizen Science, Herbarium, asynchroner Unterricht, Distanzunterricht

# 1 Einleitung

Das Bestimmen als fachgemäße Arbeitsweise ist in verschiedenen Teildisziplinen biologischer Forschung bedeutsam. Insofern spielt es auch für verschiedene Kontexte im Biologieunterricht eine wichtige Rolle. Beim Bestimmen sind die Auswahl exemplarischer Originale, die Orientierung an den Schritten naturwissenschaftlicher Erkenntnisgewinnung sowie eine explizite Reflexion des Vorgehens wesentlich, um Schüler:innen fachinhaltlich und -methodisch zum Erwerb von Artenund Formenkenntnis auch über den speziellen Kontext hinaus zu befähigen. Arten- und Formenkenntnis bildet die fachliche Grundlage einer wertschätzenden Haltung gegenüber der Natur und ihrer Vielfalt, was sowohl von gesellschaftlicher wie auch persönlicher Bedeutung ist (Killermann et al., 2020). Auch die Automatisierung der Bestimmung durch Apps wie Flora Incognita ist für den Fachunterricht in mehrfacher Hinsicht relevant: Sie ist Teil moderner biologischer Forschung (Mäder et al., 2021) und somit bedeutsam für einen zeitgemäßen Biologieunterricht. Bestimmungs-Apps sind einfach in der Anwendung, sodass Schüler:innen motiviert werden können, ihr Wissen und Interesse in Bezug auf Pflanzen auch über den Unterricht hinaus (weiter) zu entwickeln. Dies wiederum kann nur gelingen, wenn auch erlernt wird, solche Apps reflektiert einzusetzen und die damit erhaltenen Ergebnisse sachgerecht einzuordnen.

In diesem Beitrag wird ein Unterrichtsmodell zur Bestimmung von Bäumen anhand ihrer Blätter vorgestellt. Bei den ausgewählten Beispielen handelt es sich um solche Bäume, die i.d.R. in Städten,

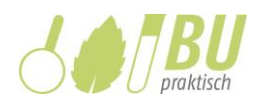

z.B. Grünanlagen (Moser et al. 2018), wie auch im Wald (Bundesministerium für Ernährung und Landwirtschaft, 2018) vorkommen, sodass die Lernenden mit hoher Wahrscheinlichkeit Originale in ihrer direkten Umgebung finden und sammeln können. Die Bestimmung anhand von Blättern ist relativ einfach, sodass dies gut geeignet ist, das Prinzip des Bestimmens anhand eines dichotomen Schlüssels exemplarisch nachzuvollziehen. Auch sind die Ergebnisse in der verwendeten Bestimmungs-App Flora Incognita bei den ausgewählten Beispielen fast immer eindeutig, sodass die Lernenden angemessen an den reflektierten Umgang mit der App herangeführt werden können.

In Abschnitt 2 wird das Bestimmen als fachgemäße Arbeitsweise erläutert, indem zunächst der Begriff geklärt sowie die Bestimmungs-App Flora Incognita vorgestellt wird. Zudem werden die Relevanz von Arten- und Formenkenntnis begründet sowie die Bedeutung und Möglichkeiten des Herbarisierens in Wissenschaft und Unterricht aufgezeigt.

In Abschnitt 3 wird das Unterrichtsmodell curricular legitimiert und das entwickelte Schülermaterial vorgestellt, mit dem Lernende an das Durchführen einer Pflanzenbestimmung herangeführt werden können. Lernprozessbezogene Gestaltungsaspekte wie beispielsweise eine kleinschrittige Aufgabenstrukturierung, Gelegenheiten zur Lösungsüberprüfung und Differenzierungselemente unterstützen eine hohe Eigenständigkeit entlang des gesamten Erkenntniswegs. Aufgrund der starken materialen Steuerung des Lernprozesses (Leisen, 2010) ist der Unterrichtsvorschlag prinzipiell auch für den (asynchronen) Distanzunterricht geeignet, um auch dort die originale Begegnung zielführend anzuleiten. Durch die Einbindung analoger und digitaler Bestimmungsmethoden lernen Schüler:innen außerdem, verschiedene Möglichkeiten zur Lösung eines Problems heranzuziehen und abzuwägen, unter welchen Umständen welches Werkzeug besonders geeignet ist.

## 2 Bestimmen als fachgemäße Arbeitsweise im Biologieunterricht

# 2.1 Begriffsklärung

Unter dem Bestimmen versteht man allgemein die taxonomische Determination eines Organismus, die mit unterschiedlichen Zielen verbunden sein kann: die Einordnung eines noch nicht beschriebenen Organismus in das bestehende taxonomische System oder die Ermittlung des Namens und des systematischen Ranges eines bereits beschriebenen, aber für den Betrachter i.d.R. unbekannten Organismus (Spektrum, o.D.-a). Am häufigsten wird hierzu ein dichotomer Schlüssel verwendet, bei dem man Schritt für Schritt zwischen zwei Auswahlmöglichkeiten zu unterschiedlichen morphologischen Merkmalen entscheidet (Spektrum, o.D.-b). Das Bestimmen trägt als Fachmethode wesentlich zur Erforschung unterschiedlicher Teilbereiche der Biologie bei (z.B. Phylogenetik, Evolutionsbiologie, Ökologie) (Hurka & Neuffer, 2011). Im Sinne eines wissenschaftspropädeutischen Unterrichts, der einen Einblick in die Biologie als

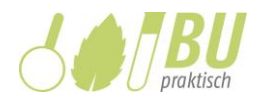

Forschungsdisziplin ermöglichen soll, ist es daher angemessen, Schüler:innen das Prinzip und die Anwendung dieser Methode zu vermitteln.

# 2.2 Die Bestimmungs-App Flora Incognita

Ein Beispiel für das Bestimmen in einem aktuellen biologischen Forschungskontext ist das Projekt "Flora Incognita". Im Mittelpunkt dieses Projekts steht die Automatisierung und somit Vereinfachung der Pflanzenbestimmung (Wäldchen & Mäder, 2019). Mithilfe eines Verfahrens zur maschinellen Bilderkennung (sog. deep learning) wurde eine App entwickelt, in der Pflanzen durch Fotografieren bestimmt werden können (siehe Abb. 1) (Mäder et al., 2021). Bei Verwendung eines einzelnen Fotos beträgt die durchschnittliche Genauigkeit der Bestimmung 83 Prozent. Durch die Nutzung mehrerer Bilder (z.B. unterschiedlicher Pflanzenorgane) sowie die Angabe des Standortes kann die Genauigkeit erhöht werden, wobei die Werte je nach Autor schwanken (Mäder et al., 2021). Falls im Freiland kein Internetempfang besteht, können auch Bilder aufgenommen und später aus der Galerie in die App eingefügt werden, sobald das Mobilgerät wieder online ist.

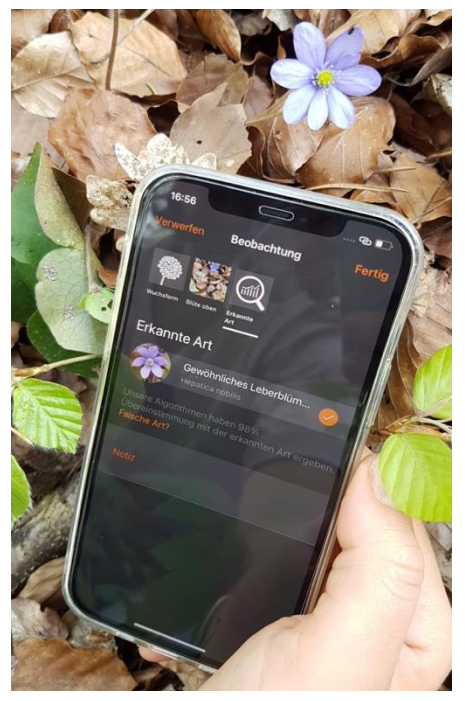

Abbildung 1: Bestimmung einer Pflanze mit der App Flora Incognita. Quelle: Flora Incognita.

Während der/die Einzelne die App bei der Erweiterung der eigenen Pflanzenkenntnisse verwenden kann, können die erhobenen Daten zusätzlich - im Sinne eines Citizen Science-Ansatzes - zu Forschungszwecken genutzt werden, um z.B. Fragestellungen im Bereich des Biodiversitätsmonitoring zu untersuchen (Mäder et al., 2021). Die App Flora Incognita ist also nicht nur ein nützliches Werkzeug für das Bestimmen, sondern auch ein Projekt aktueller biologischer Forschung. In fachinhaltlicher und fachmethodischer Hinsicht sowie in Bezug auf das Thema Digitalisierung kann die App in unterschiedlicher Funktion im Biologieunterricht eingesetzt werden: einerseits als fachspezifisches, digitales Werkzeug, das zielführend und reflektiert in biologischen Kontexten verwendet werden soll, andererseits als ein Beispiel für Digitalisierung in der Wissenschaft Biologie, wenn es um Hintergründe und Ziele des Projekts sowie die Funktionsweise der App geht. (Weiterführende Informationen zu Flora Incognita finden sich z.B. auf der Website des Projekts: [http://www.floraincognita.de/.](http://www.floraincognita.de/))

Mittlerweile gibt es eine Vielzahl von Apps, die zur Bestimmung von Lebewesen (im Biologieunterricht) genutzt werden können. Deren Funktionsprinzipien sind teilweise verschieden (z.B. wird auch mit interaktiven Bestimmungsschlüsseln gearbeitet), sodass der Einsatz

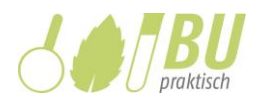

unterschiedlicher digitaler Werkzeuge, je nach Zielsetzung im Unterricht, lohnenswert sein kann. Zusammenstellungen finden sich zum Beispiel bei Gerl et al. (2020) und Schmidt & Graf (2020).

# 2.3 Arten- und Formenkenntnis

Für Schüler:innen ist das Bestimmen im Biologieunterricht nicht nur aus fachmethodischer Perspektive relevant (siehe 2.1). Auch trägt es, wiederholt und systematisch eingesetzt, zu wachsender Arten- und Formenkenntnis bei. Während unter Artenkenntnis v.a. das Wissen über Namen, Habitus und systematische Einordnung einer Art verstanden wird, ist Formenkenntnis umfangreicher. Sie umfasst z.B. auch ökologische und verhaltensbiologische Aspekte einer Art sowie deren Bezug zum Menschen (z.B. Nutzen, Ästhetik, Beziehung), fasst also auch den Begriff Vielfalt weiter als im Sinne von Artenvielfalt (Mayer & Horn, 1993). Für den Biologieunterricht ist eine solche vielfältige, kontextorientierte Betrachtungsweise von besonderer Bedeutung, da sie auf den handelnden Umgang mit Wissen abzielt, also kompetenzorientiertem Unterricht gerecht wird (Mayer & Horn, 1993). Systematisch-morphologische, ökologisch-umweltliche und/oder lebensweltlichen Kontexte können sich bspw. anbieten, um das Kennenlernen von Lebewesen inhaltlich einzubetten (Killermann et al., 2020).

Der Verlust biologischer Vielfalt ist eine der großen globalen Herausforderungen unserer Zeit. Berichte, wie das 2019 erschienene "Global Assessment" des Weltbiodiversitätsrates IPBES (deutsche Zusammenfassung z.B. bei Helmholtz-Zentrum für Umweltforschung [UFZ], 2019), legen dar, dass heute so viele Arten vom Aussterben bedroht sind, wie nie zuvor. Bedenkt man, dass der Mensch hierbei zweifellos eine wesentliche Rolle spielt (UFZ, 2019), so ist es unerlässlich, durch Bildung zu einer wissensbasierten, schützenden Haltung gegenüber der Natur beizutragen. Entsprechend wurde dies auch verschiedentlich in Programme zu nachhaltiger Entwicklung bzw. zum Schutz der Biodiversität aufgenommen. Beispiele sind die EU-Biodiversitätsstrategie für 2030 (EU-Kommission, 2020), die Strategie der UNESCO zur Umsetzung der "sustainable development goals" (Rieckmann et al., 2017) und die Nationale Strategie zur biologischen Vielfalt (Bundesministerium für Umwelt, Naturschutz, Bau und Reaktorsicherheit, 2007). Der Erwerb von Arten- und Formenkenntnis im Biologieunterricht kann hierzu einen Beitrag leisten.

In diesem Zusammenhang ist die Arbeit mit biologischen Originalen von besonderer Bedeutung. Da diese über Medien i.d.R. nur in Einzelaspekten abgebildet werden können, sind sie zum Erlernen des fachgerechten Bestimmens und damit zur Erweiterung von Arten- und Formenkenntnis unabdingbar. Auch sprechen sie verschiedene Sinneskanäle an, was – natürlich auch in Kombination mit der Primärerfahrung – eine kognitive und emotionale Aktivierung bewirken kann, die z.B. durch eine Abbildung allein nicht erreicht werden könnte (Killermann et al., 2020). Werden die Originale zusätzlich von den Schüler:innen selbst beschafft (z.B. in der Nähe des Wohnorts oder auf dem Schulgelände), wird das neu erworbene Wissen über den Bezug zur eigenen Erfahrungswelt kontextualisiert, was das Interesse und die Motivation steigern kann und die Wahrscheinlichkeit für nachhaltiges Lernen erhöht (Killermann et al., 2020). Die recht einfache

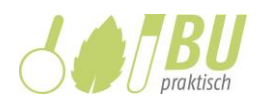

Handhabung bei der Bestimmung mit einem Smartphone, das Schüler:innen i.d.R. auch in ihrer Freizeit bei sich tragen, kann motivieren, sich auch außerhalb des Unterrichts, z.B. bei einem Spaziergang, mit der Natur und ihrer Vielfalt zu beschäftigen, was wiederum eine gute Grundlage für die langfristige Entwicklung einer achtsamen, verantwortungsbewussten Haltung darstellt.

# 2.4 Herbarisieren

Gesammelte Blätter können über das Bestimmen hinaus dazu genutzt werden, dass Schüler:innen, unter Einbezug ihres neuen Wissens, ein Herbarium erstellen. Dieses eignet sich nicht nur gut als zusammenfassendes Lernprodukt. Es ist auch repräsentativ für eine biologische Fachmethode mit langer Tradition und weiterhin hohem Stellenwert. (Zusammenstellungen zu Geschichte, Bedeutung und Funktionen von Herbarien finden sich z.B. Hurka & Neuffer, 2011 und Funk, 2004.) Generell entspricht ein Herbarium einer "Sammlung von getrockneten und zwischen Papierbögen gepressten und aufbewahrten Pflanzen, die für wissenschaftliche Zwecke erstellt wird, etikettiert mit Sammeldatum und Fundortangaben, Sammler und Bestimmer" (Hurka & Neuffer, 2011, S.142). Die ältesten bekannten Herbarien wurden bereits im 16. Jahrhundert im Zuge der Gründung botanischer Gärten angelegt, und sie sind teilweise bis heute erhalten. Die im Laufe der Zeit erstellten Sammlungen dokumentieren also die Flora der letzten 400 bis 500 Jahre. Sie belegen nicht nur, welche Pflanzen wann und wo (erstmals) vorzufinden waren bzw. sind. Sie dienen auch als DNA-Archive, die mithilfe molekularbiologischer Methoden erforschbar sind. Insofern stellen sie einen wichtigen Baustein bei der Erforschung pflanzlicher Biodiversität dar und tragen maßgeblich zur Beantwortung von bspw. taxonomischen, systematischen, ökologischen, anatomischen, morphologischen oder pflanzengeographischen Fragen bei (Hurka & Neuffer, 2011). Daher kann anhand des Herbarisierens exemplarisch im Unterricht gezeigt werden, wie biologische Forschung funktioniert. Auch virtuelle Herbarien gewinnen zunehmend an Bedeutung (Hurka & Neuffer, 2011). Im Biologieunterricht können sie, zusätzlich zur fachlichen Auseinandersetzung, zu einem zielführenden Umgang mit digitalen Medien beitragen. Statt Pflanzenteile zu pressen, werden diese dann fotografiert oder eingescannt, wobei letzteres aufgrund der guten Beleuchtung und der entsprechenden Bildqualität besonders empfehlenswert ist (siehe Abbildungen im Schülermaterial).

# 3 Bemerkungen zum Unterricht

## 3.1 Legitimation

Das Bestimmen als fachgemäße Arbeitsweise ist in verschiedenen curricularen Vorgaben zum Biologieunterricht für die Sekundarstufe I und II als obligatorischer Unterrichtsgegenstand genannt, i.d.R. im Rahmen des Themas Ökologie. Beispielsweise sollen Schülerinnen und Schüler

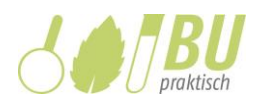

gemäß Kernlehrplan Biologie NRW für die Sekundarstufe I am Gymnasium (Ministerium für Schule und Bildung des Landes Nordrhein-Westfalen [MSB], 2019)

- "einen Bestimmungsschlüssel (auch digital) zur Identifizierung einheimischer Samenpflanzen sachgerecht anwenden" (Inhaltsfeld Vielfalt und Angepasstheiten von Lebewesen, S.23).
- "ein heimisches Ökosystem hinsichtlich seiner Struktur untersuchen und dort vorkommende Taxa bestimmen" (Inhaltsfeld Ökologie und Naturschutz, S.31).
- das Bestimmen von Lebewesen als Fachmethode zur hypothesengeleiteten Untersuchung biologischer Fragestellungen heranziehen (Kompetenzbereich Erkenntnisgewinnung, S.14).

Im Hinblick auf die Schritte der naturwissenschaftlichen Erkenntnisgewinnung, nach denen das entwickelte Schülermaterial (Abschnitt 3.2) strukturiert ist, können die Bildungsstandards im Fach Biologie für den Mittleren Schulabschluss (Sekretariat der Ständigen Konferenz der Kultusminister der Länder in der Bundesrepublik Deutschland [KMK], 2005, S.10) herangezogen werden:

> Beim hypothesengeleiteten Arbeiten gehen die Schülerinnen und Schüler in drei Schritten vor. Zunächst formulieren sie aus einem Problem heraus eine Fragestellung und stellen hierzu bezogene Hypothesen auf. Dann planen sie eine Beobachtung, einen Vergleich oder ein Experiment und führen diese Untersuchungsmethoden durch. Sie wenden dabei in der Biologie bestimmte Arbeitstechniken an wie das Mikroskopieren, das Bestimmen oder das Auszählen von Lebewesen. Schließlich werten die Lernenden die gewonnenen Daten aus und interpretieren sie hinsichtlich der Hypothesen.

Außerdem heißt es dort: Die Schülerinnen und Schüler "ermitteln mithilfe geeigneter Bestimmungsliteratur im Ökosystem häufig vorkommende Arten" (Kompetenzbereich Erkenntnisgewinnung, E4) (KMK, 2005, S.14). In den Bildungsstandards im Fach Biologie für die Allgemeine Hochschulreife (KMK, 2020) werden im Rahmen des Inhaltsbereichs Lebewesen in ihrer Umwelt als fachliche Verfahren die "Erfassung ökologischer Faktoren und qualitative Erfassung von Arten in einem Areal" (Inhalte für das grundlegende und das erhöhte Anforderungsniveau) sowie die "quantitative Erfassung von Arten in einem Areal" (zusätzlich für das erhöhte Anforderungsniveau) genannt.

Das Bestimmen allgemein wie auch das vorliegende Unterrichtsmodell speziell sollten also sowohl in der Sekundarstufe I als auch II im Unterricht behandelt werden. Je nach Lerngruppe kann das vorliegende Schülermaterial im Schwierigkeitsgrad entsprechend angepasst werden.

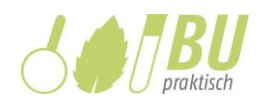

# 3.2 Erkenntnis- und Lernschritte im Schülermaterial

Das Schülermaterial "Erkunde deine Umgebung - Welche Bäume wachsen in deiner Nähe?" ist anhand des Erkenntniswegs strukturiert (Tab. 1). Die Lernenden vollziehen somit die Schritte der naturwissenschaftlichen Erkenntnisgewinnung nach und begreifen das Bestimmen ebenso wie andere Erkundungsverfahren als Erkenntnismethode zur Überprüfung von Hypothesen.

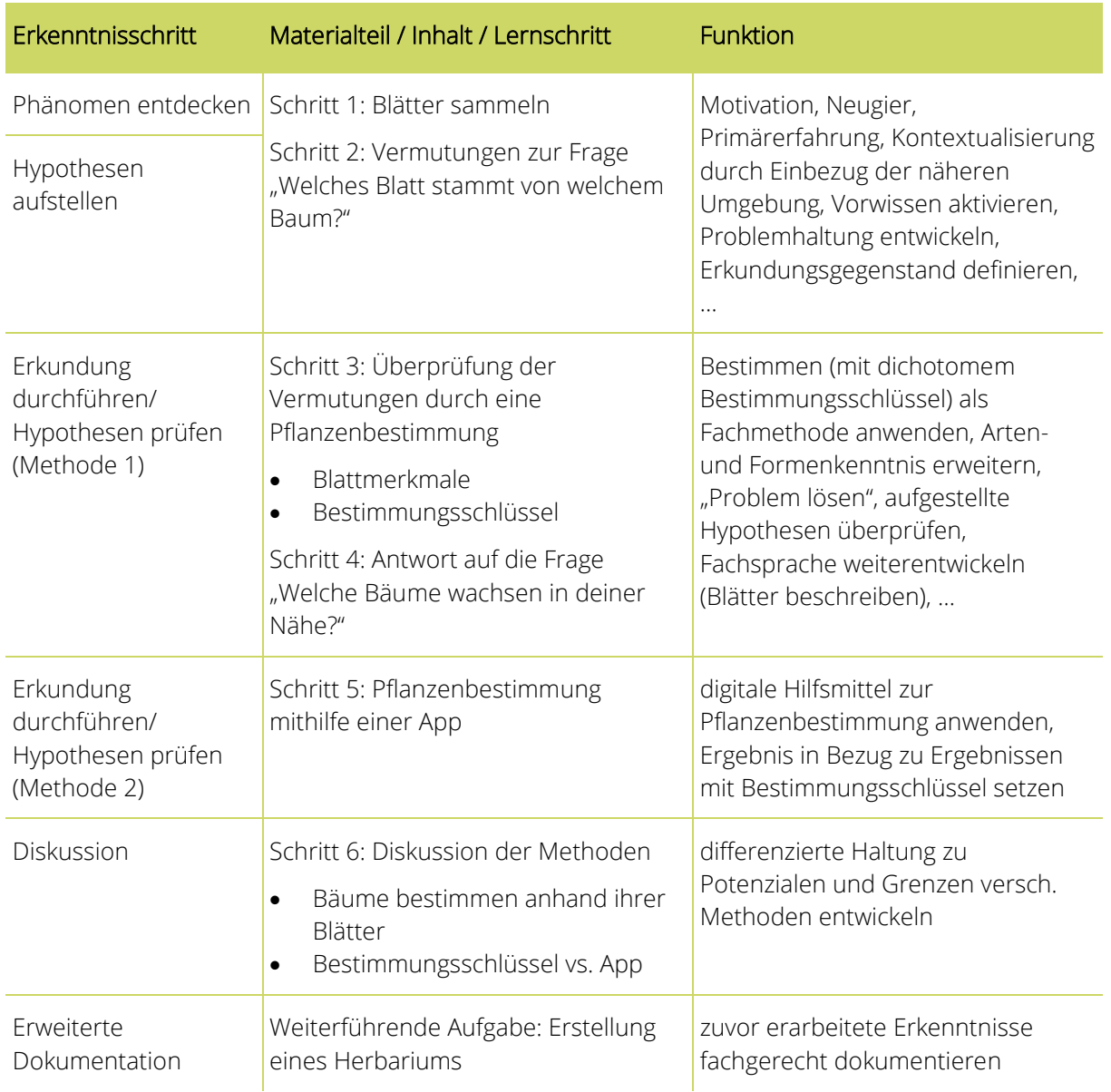

Tab. 1: Überblick über das Schülermaterial "Erkunde deine Umgebung - Welche Bäume wachsen in deiner Nähe?"

Zum Einstieg erhalten die Schüler:innen eine Auswahl von Blättern in Form einer Abbildung und die Aufgabe, diese bzw. möglichst viele davon in ihrer Umgebung zu finden (Schritt 1). So kann die Wahl der zu bestimmenden Pflanzen eingeschränkt werden, damit das folgende Arbeitsmaterial zur Bestimmung passend und nicht zu umfangreich ist. Blätter, die nicht in der Umgebung

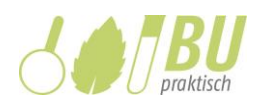

gefunden wurden, können anhand der originalgetreuen Abbildungen im weiteren Verlauf Vorgehen einbezogen werden. Durch das Aufstellen der Vermutungen sowie den Hinweis, warum und wie weiter vorgegangen werden muss, um diese zu überprüfen, wird die Problemhaltung der Lernenden sinnstiftend entwickelt (Schritt 2). Das Bestimmen ist zwangsläufig mit dem Erfassen und Beschreiben von Merkmalen verknüpft, was Lernende sprachlich vor Herausforderungen stellen kann. Um sie schrittweise auf den Umgang mit dem Bestimmungsschlüssel vorzubereiten, wurden daher zunächst zwei Blätter exemplarisch ausgewählt, bei denen die Beschreibung der Merkmale anhand der bebilderten Tabelle recht eindeutig und kontrastiv erfolgen kann (Schritt 3.1). Die Zeichnungen der Merkmalsausprägungen, als zweite Darstellungsform zusätzlich zur verbalen Darstellung, unterstützen die Begriffsbildung. Ein dichotomer Bestimmungsschlüssel, wie man ihn in gängiger Bestimmungsliteratur findet, zählt Merkmale nacheinander auf und gibt am Ende jeweils einen Hinweis, zu welchem Punkt zu springen ist, sofern ein Merkmal zutrifft. Der Bestimmungsschlüssel im vorliegenden Schülermaterial ist in Form eines Baumdiagramms angelegt, was als visuelle Unterstützung beim Nachvollziehen des dichotomen Prinzips dienen soll (Schritt 3.2). Er basiert auf diversen Quellen aus der Bestimmungsliteratur (Jäger, 2017a; Jäger, 2017b; Lüder, 2009; Parolly & Rohwer, 2019) und wurde für eine möglichst hohe Kompatibilität im Arbeitsmaterial, wie die Zeichnungen in der Merkmalstabelle, selbst erstellt. Um nach Abschluss von Schritt 3.2 erneut deutlich zu machen, dass die durchgeführte Bestimmung als Fachmethode dazu diente, die anfangs formulierten Vermutungen zu überprüfen, werden die Lernenden danach aufgefordert, zurück zum Anfang des Materials zu blättern und dort ihre Ergebnisse zu vervollständigen (Schritt 4.1).

Auf Grundlage des erarbeiteten fachlichen Hintergrunds soll auch eine digitale Methode zum Bestimmen vergleichend angewandt werden (Schritt 5). Zur Unterstützung erhalten die Schüler:innen eine kontextspezifische Anleitung zur Nutzung der App Flora Incognita, die zeigt, wie man vorgeht, wenn ausschließlich Blätter eines Baums zur Bestimmung herangezogen werden.

Zuletzt sollen die Schüler:innen in die Lage versetzt werden, die beiden verwendeten Methoden zur Bestimmung vergleichend zu beurteilen (Schritt 6). Teil 1 fokussiert die Bestimmung von Bäumen ausschließlich anhand ihrer Blätter sowie die Nutzung von Abbildungen statt der Originale. Durch den Infokasten sollen Ideen vermittelt werden, welche Aspekte hierbei eine Rolle spielen könnten, da nicht davon ausgegangen werden kann, dass die Schüler:innen dies ohne Hilfe entwickeln können. In Teil 2 steht der Vergleich von analoger und digitaler Bestimmung im Mittelpunkt. Im Text werden beide Bestimmungsmethoden aus verschiedenen Perspektiven argumentativ beleuchtet. Um eine stärkere inhaltliche Auseinandersetzung mit den Argumenten zu fördern, sollen diese, im Anschluss an die Zuordnung der Argumente, stichpunktartig in einer Tabelle festgehalten werden. Hier ist auch Platz für weitere Argumente, falls Schüler:innen weitere Ideen haben. Das beschriebene Vorgehen ist recht stark strukturiert: Die eigene Erfahrung beim Einsatz von Bestimmungs-Apps hat gezeigt, dass Schüler:innen teilweise die Tendenz haben, digitale Varianten zu bevorzugen ohne zu reflektieren, ob diese für ihren konkreten Kontext wirklich besser geeignet sind als ein konventioneller Bestimmungsschlüssel. Dies begründet die Entscheidung, den Schüler:innen zunächst Argumente zu präsentieren und erst anschließend die

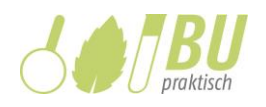

Möglichkeit zu geben, eigene Argumente zu ergänzen. Ein solcher Einsatz digitaler Medien befähigt Lernende nicht nur dazu, diese zu bedienen und anzuwenden, sondern anhand dessen Informationen zu sammeln und einzuordnen. Auf diese Weise werden verschiedene Ebenen von Medienkompetenz, wie sie z.B. im Medienkompetenzrahmen NRW verankert sind, gefördert (Medienberatung NRW, 2020).

Nachdem die Schüler:innen den Erkenntnisweg im Kontext einer Bestimmung von Bäumen anhand ihrer Blätter durchlaufen haben, können sie die Funktion eines Herbariums (Abschnitt 2.4) als Werkzeug zur Erkenntnisgewinnung und Dokumentation wissenschaftlicher Arbeit gut nachvollziehen (Weiterführende Aufgabe). Daher bietet es sich an, die Erstellung eines Herbariums unter Verwendung der zuvor erarbeiteten Merkmalsbeschreibungen von Blättern anzuschließen. So können gefundene Originale einbezogen und neues Wissen zusammengefasst werden, um den Lernprozess abzurunden. Das Material gibt Tipps und Anregungen zu verschiedenen Gestaltungsmöglichkeiten: Es können die zuvor gesammelten sowie weitere Originale verwendet werden. Soll ein digitales Herbarium erstellt werden, können auch Fotos von Originalen zum Einsatz kommen. Ebenso eignen sich Scans gesammelter Blätter, wie sie im Material auf Seite 1 zu sehen sind.

Durch die originalgetreuen Abbildungen sind die Lernenden nicht unbedingt darauf angewiesen, die entsprechenden Originale bei ihrer Suche zu finden. So kann das gesamte Schülermaterial z.B. auch genutzt werden, wenn jahreszeitbedingt keine Blätter auffindbar sind. Generell ist die Arbeit (auch) mit Originalen natürlich zu bevorzugen (Abschnitt 2.3).

# 3.3 Einsatzmöglichkeiten des Schülermaterials

Die im vorliegenden Unterrichtsmodell ausgewählten Pflanzen sind in der Regel in Stadt und Wald zu finden, was ein relativ ortsunabhängiges Arbeiten unter Einbezug von Originalen ermöglicht. Zudem wird hierdurch ein Bezug zur Lebenswelt der Schüler:innen geschaffen. Die ökologische Bedeutung von Bäumen und ihrer Vielfalt in Stadt und/oder Wald kann so als Anknüpfungspunkt für den folgenden Unterricht dienen.

Das Schülermaterial ist recht kleinschrittig, bildet den gesamten naturwissenschaftlichen Erkenntnisweg ab, enthält differenzierende Elemente (Baumnamenliste Schritt 2) sowie Sicherungselemente für zielführendes Weiterarbeiten (Lösungswort bei der Bestimmung: "Pflanzen bestimmen"). Über die Aufgabengestaltung wird mehrfach dazu aufgefordert, Bezug zum Ausgangspunkt zu nehmen, zusammenzufassen und zu wiederholen. Eine solche starke materiale Steuerung ermöglicht eine hohe Eigenständigkeit der Lernenden im Lernprozess (Leisen, 2010). Daher ist das Schülermaterial prinzipiell auch geeignet, asynchron bearbeitet zu werden. So wird jedem/r Lernenden die Bearbeitungszeit eingeräumt, die individuell benötigt wird. Zum Abschluss sollten dann, bspw. im Sinne eines zielführenden Blended Learning Formats,

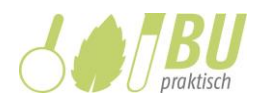

ausgewählte Ergebnisse mit den Schüler:innen besprochen werden, um einen gemeinsamen Konsens zu schaffen (Sobel, 2020).

Da das Material recht umfangreich ist, bietet es sich an, die Bearbeitung für die Lernenden vorzustrukturieren, z.B. in Form eines Zeitplans oder durch Herausgabe einzelner Teile des Materials. Unterbrechungen bei der Bearbeitung bieten sich z.B. nach Schritt 4, Schritt 5 und Schritt 6 an. Gegebenenfalls können auch Teile weggelassen werden (z.B. die weiterführende Aufgabe).

# 3.4 Lösungen zum Arbeitsmaterial

Die abgebildeten Blätter stammen von folgenden Baumarten (Schritte 1, 2, 3.2 und 5):

1 Gewöhnliche Esche, 2 Feldahorn, 3 Bergahorn, 4 Feldulme, 5 Bergulme, 6 Spitzahorn, 7 Stieleiche, 8 Gewöhnliche Robinie, 9 Sommerlinde, 10 Gewöhnliche Stechpalme, 11 Hainbuche, 12 Rotbuche, 13 Gewöhnliche Rosskastanie (Lösungswort bei Schritt 3.2: "Pflanzen bestimmen")

Merkmale der exemplarisch ausgewählten Blätter (Schritt 3.1):

Gewöhnliche Robinie: Blattform: zusammengesetzt, Anordnung der Blättchen: unpaarig gefiedert, Umriss der Blättchen: elliptisch, Blattrand: ganzrandig, Blattspitze: stumpf, Blattsymmetrie: symmetrisch

Sommerlinde: Blattform: einfach, Anordnung der Blättchen: ---, Umriss des Blattes: herzförmig, Blattrand: gesägt, Blattspitze: spitz, Blattsymmetrie: asymmetrisch

Schritte 4.1 und 4.2 sowie 6.1 und 6.2: Individuelle Antworten und/oder Hinweise im Artikeltext.

## Danksagung

Wir danken den Studierenden Anna-Lena Kaisinger, Caroline Lahme und Jounas Eljaarani für ihr Engagement und den konstruktiven Austausch bei der Entwicklung und Erprobung von Ideen für diesen Artikel. Ausgangspunkt waren Unterrichts- und Seminarstunden im Begleitseminar zum Praxissemester sowie im zugehörigen Vorbereitungsseminar mit Unterrichtsübungen an der RWTH Aachen und an der Aachener Viktoriaschule. Dort erfolgte der erstmalige Einsatz der App Flora Incognita im Rahmen einer studentischen Unterrichtsstunde in einem Naturwissenschaftskurs der achten Jahrgangsstufe. Ein großes Dankeschön geht auch an Jana Wäldchen und ihre Arbeitsgruppe am Max-Planck-Institut für Biogeochemie in Jena, die die Nutzung der Abbildungen zu ihrer App Flora Incognita ermöglicht haben.

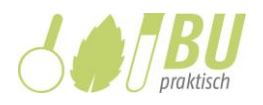

#### Literatur

- Bundesministerium für Ernährung und Landwirtschaft (2018). Der Wald in Deutschland -Ausgewählte Ergebnisse der dritten Bundeswaldinventur (3. Aufl.). [https://www.bmel.de/SharedDocs/Downloads/DE/Broschueren/bundeswaldinventur3.pdf?\\_\\_bl](https://www.bmel.de/SharedDocs/Downloads/DE/Broschueren/bundeswaldinventur3.pdf?__blob=publicationFile&v=3) [ob=publicationFile&v=3](https://www.bmel.de/SharedDocs/Downloads/DE/Broschueren/bundeswaldinventur3.pdf?__blob=publicationFile&v=3)
- Bundesministerium für Umwelt, Naturschutz, Bau und Reaktorsicherheit (2007). Nationale Strategie zur biologischen Vielfalt. [https://www.bmu.de/fileadmin/Daten\\_BMU/Pools/Broschueren/nationale\\_strategie\\_biologisch](https://www.bmu.de/fileadmin/Daten_BMU/Pools/Broschueren/nationale_strategie_biologische_vielfalt_2015_bf.pdf) [e\\_vielfalt\\_2015\\_bf.pdf](https://www.bmu.de/fileadmin/Daten_BMU/Pools/Broschueren/nationale_strategie_biologische_vielfalt_2015_bf.pdf)
- Europäische Kommission (2020). EU-Biodiversitätsstrategie für 2030 Mehr Raum für die Natur in unserem Leben. [https://eur-lex.europa.eu/resource.html?uri=cellar:a3c806a6-9ab3-11ea-](https://eur-lex.europa.eu/resource.html?uri=cellar:a3c806a6-9ab3-11ea-9d2d-01aa75ed71a1.0002.02/DOC_1&format=PDF)[9d2d-01aa75ed71a1.0002.02/DOC\\_1&format=PDF](https://eur-lex.europa.eu/resource.html?uri=cellar:a3c806a6-9ab3-11ea-9d2d-01aa75ed71a1.0002.02/DOC_1&format=PDF)
- Funk, V. (2004). 100 uses for an Herbarium. Division of Botany, The Yale University Herbarium. Abgerufen am 08.09.2021, von [https://repository.si.edu/bitstream/handle/10088/11385/bot\\_2003\\_pr\\_Funk\\_100Uses.pdf](https://repository.si.edu/bitstream/handle/10088/11385/bot_2003_pr_Funk_100Uses.pdf)
- Gerl, T., Mair, L., & Aufleger, M. (2020). Bestimmungsmethoden 4.0: Mit digitalen Tools die Artenkenntnis erweitern. Unterricht Biologie, 44(453), 44–47.
- Helmholtz-Zentrum für Umweltforschung (2019). Das Globale Assessment des Weltbiodiversitätsrates IPBES – Die umfassendste Beschreibung des Zustands unserer Ökosysteme und ihrer Artenvielfalt seit 2005 – Chancen für die Zukunft (2. Aufl.). [https://www.ufz.de/export/data/2/228053\\_IPBES-Factsheet\\_2-Auflage.pdf](https://www.ufz.de/export/data/2/228053_IPBES-Factsheet_2-Auflage.pdf)
- Hurka, H. & Neuffer, B. (2011). Geschichte und Bedeutung von Herbarien. Osnabrücker Naturwissenschaftliche Mitteilungen, 37, 141 – 160.
- Jäger, E. J. (Hrsg.) (2017a). Rothmaler Exkursionsflora von Deutschland Gefäßpflanzen: Atlasband (13. Aufl.). Springer Spektrum.
- Jäger, E. J. (Hrsg.) (2017b). Rothmaler Exkursionsflora von Deutschland Gefäßpflanzen: Grundband (21. Aufl.). Springer Spektrum.
- Killermann, W., Hiering, P. & Starosta, B. (2020). Biologieunterricht heute Eine moderne Fachdidaktik (18. Aufl.). Auer Verlag.
- Leisen, J. (2010). Lernprozesse mithilfe von Lernaufgaben strukturieren Informationen und Beispiele zu Lernaufgaben im kompetenzorientierten Unterricht. Unterricht Physik, 21(117/118), 9-13.
- Lüder, R. (2009). Grundkurs Gehölzbestimmung Eine Praxisanleitung für Anfänger und Fortgeschrittene. Quelle & Meyer.
- Mäder, P., Boho, D., Rzanny, M., Seeland, M., Wittich, H. C., Deggelmann, A., & Wäldchen, J. (2021). The flora incognita app–interactive plant species identification. Methods in Ecology and Evolution, 12, 1335– 1342. <https://doi.org/10.1111/2041-210X.13611>

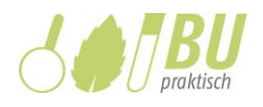

Mayer, J. & Horn, F. (1993). Formenkenntnis - wozu? Unterricht Biologie, 17(189), 4-13.

Medienberatung NRW (2020). Medienkompetenzrahmen NRW. [https://medienkompetenzrahmen.nrw/fileadmin/pdf/LVR\\_ZMB\\_MKR\\_Broschuere.pdf](https://medienkompetenzrahmen.nrw/fileadmin/pdf/LVR_ZMB_MKR_Broschuere.pdf)

- Ministerium für Schule und Bildung des Landes Nordrhein-Westfalen (2019). Kernlehrplan für die Sekundarstufe I Gymnasium in Nordrhein-Westfalen – Biologie. [https://www.schulentwicklung.nrw.de/lehrplaene/lehrplan/197/g9\\_bi\\_klp\\_%203413\\_2019\\_06\\_2](https://www.schulentwicklung.nrw.de/lehrplaene/lehrplan/197/g9_bi_klp_%203413_2019_06_23.pdf) [3.pdf](https://www.schulentwicklung.nrw.de/lehrplaene/lehrplan/197/g9_bi_klp_%203413_2019_06_23.pdf)
- Moser, A., Rötzer, T., Pauleit, S. & Pretzsch, H. (2018). Stadtbäume: Wachstum, Funktionen und Leistungen - Risiken und Forschungsperspektiven. Allgemeine Forst- und Jagdzeitung, 188(5/6), 94-111.<https://doi.org/10.23765/afjz0002006>
- Parolly, G. & Rohwer, J. G. (Hrsg.) (2019). Schmeil-Fitschen Die Flora Deutschlands und angrenzender Länder (97. Aufl.). Quelle & Meyer.
- Rieckmann, M., Mindt, L., & Gardiner, S. (2017). *Education for Sustainable Development Goals -*Learning Objectives. United Nations Educational, Scientific and Cultural Organization (UNESCO). [https://www.unesco.de/sites/default/files/2018-](https://www.unesco.de/sites/default/files/2018-08/unesco_education_for_sustainable_development_goals.pdf) [08/unesco\\_education\\_for\\_sustainable\\_development\\_goals.pdf](https://www.unesco.de/sites/default/files/2018-08/unesco_education_for_sustainable_development_goals.pdf)
- Schmidt, E. & Graf, D. (2020). Naturerfahrungen durch Bestimmungsapps. MNU Journal, 73(1), 43-46.
- Sobel, M. (2020). Blended Learning 10 didaktisch-methodische Grundsätze des asynchronen Lernens. Praxisratgeber Digital unterrichten - Neues Lernen in Zeiten der Pandemie, 26-40.
- Spektrum (o.D.-a). Bestimmung. Lexikon der Biologie. Abgerufen am 22.09.2021, von [https://www.spektrum.de/lexikon/biologie/bestimmung/8167#.](https://www.spektrum.de/lexikon/biologie/bestimmung/8167)
- Spektrum (o.D.-b). Bestimmungsschlüssel. *Lexikon der Biologie*. Abgerufen am 22.09.2021, von <https://www.spektrum.de/lexikon/biologie/bestimmungsschluessel/8168>

Spohn, M. & Spohn, R. (2020). Welcher Baum ist das? (4. Aufl.). Kosmos.

- Sekretariat der Ständigen Konferenz der Kultusminister der Länder in der Bundesrepublik Deutschland (2005). Bildungsstandards im Fach Biologie für den Mittleren Schulabschluss (Beschluss vom 16.12.2004). [https://www.kmk.org/fileadmin/veroeffentlichungen\\_beschluesse/2004/2004\\_12\\_16-](https://www.kmk.org/fileadmin/veroeffentlichungen_beschluesse/2004/2004_12_16-Bildungsstandards-Biologie.pdf) [Bildungsstandards-Biologie.pdf](https://www.kmk.org/fileadmin/veroeffentlichungen_beschluesse/2004/2004_12_16-Bildungsstandards-Biologie.pdf)
- Sekretariat der Ständigen Konferenz der Kultusminister der Länder in der Bundesrepublik Deutschland (2020). Bildungsstandards im Fach Biologie für die Allgemeine Hochschulreife (Beschluss der Kultusministerkonferenz vom 18.06.2020). [https://www.kmk.org/fileadmin/Dateien/veroeffentlichungen\\_beschluesse/2020/2020\\_06\\_18-](https://www.kmk.org/fileadmin/Dateien/veroeffentlichungen_beschluesse/2020/2020_06_18-BildungsstandardsAHR_Biologie.pdf) [BildungsstandardsAHR\\_Biologie.pdf](https://www.kmk.org/fileadmin/Dateien/veroeffentlichungen_beschluesse/2020/2020_06_18-BildungsstandardsAHR_Biologie.pdf)
- Wäldchen, J. & Mäder, P. (2019). Flora Incognita wie kunstliche Intelligenz die Pflanzenbestimmung revolutioniert. Biologie in unserer Zeit, 49(2), 99-101.

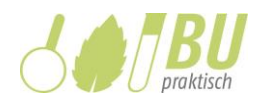

# Erkunde deine Umgebung: Welche Bäume wachsen in deiner Nähe?

## Schritt 1: Blätter sammeln

Die Abbildung zeigt Blätter verschiedener Bäume. Welche dieser Blätter kannst du draußen finden? Gehe an einen Ort, an dem verschiedene Bäume stehen (z.B. Wald, Park, Straße, …), und sammle möglichst viele der abgebildeten Blätter. Notiere Fundort und -datum unter der passenden Blattnummer in der Tabelle auf der nächsten Seite.

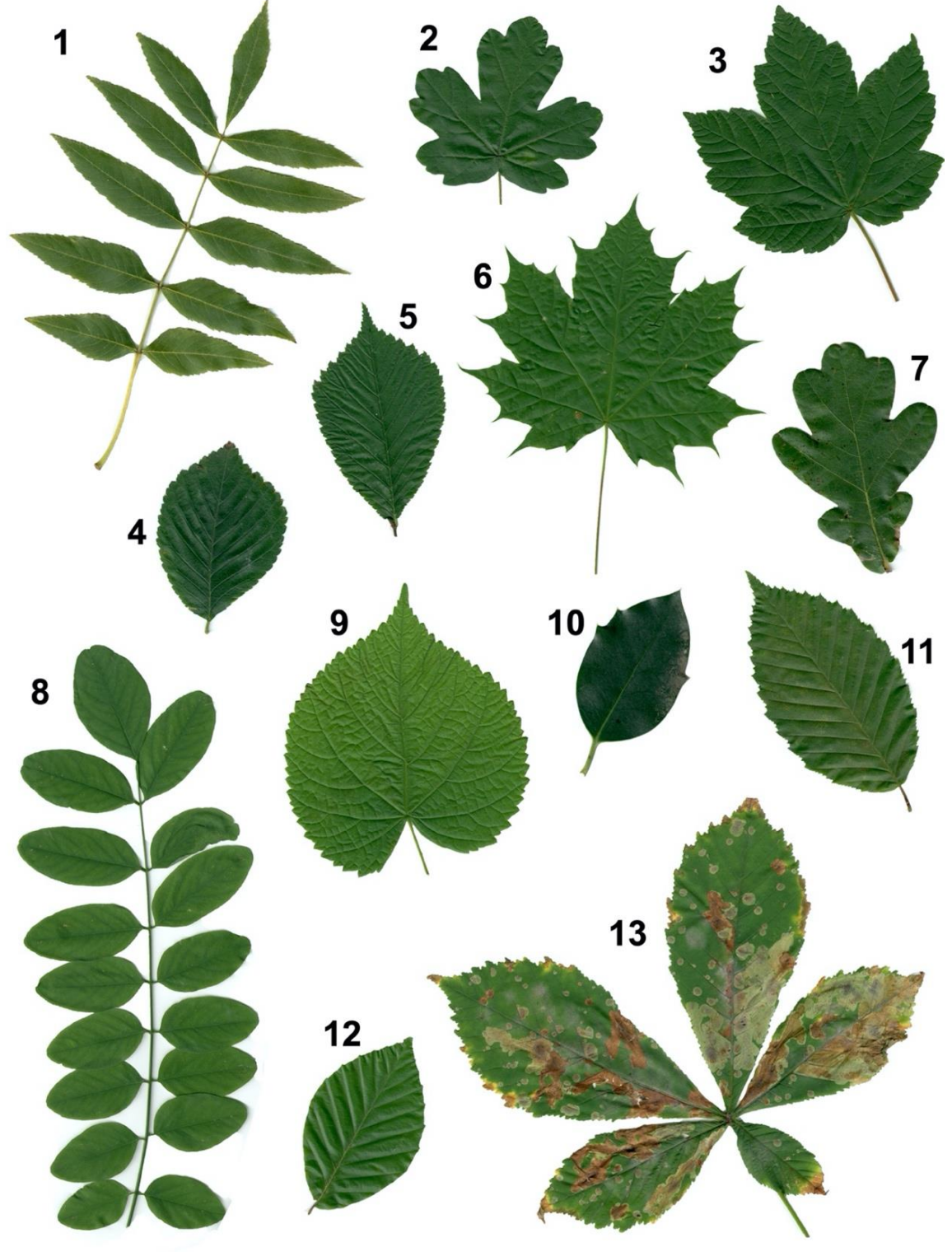

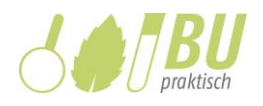

## Schritt 2: Vermutungen zur Frage Welches Blatt stammt von welchem Baum?

Vielleicht kommen dir einige Blätter bekannt vor, und du hast eine Vermutung, von welchem Baum diese jeweils stammen. Ergänze die vermuteten Namen in der Tabelle. Setze ansonsten ein "?". Nutze bei Bedarf die Liste unter der Tabelle.

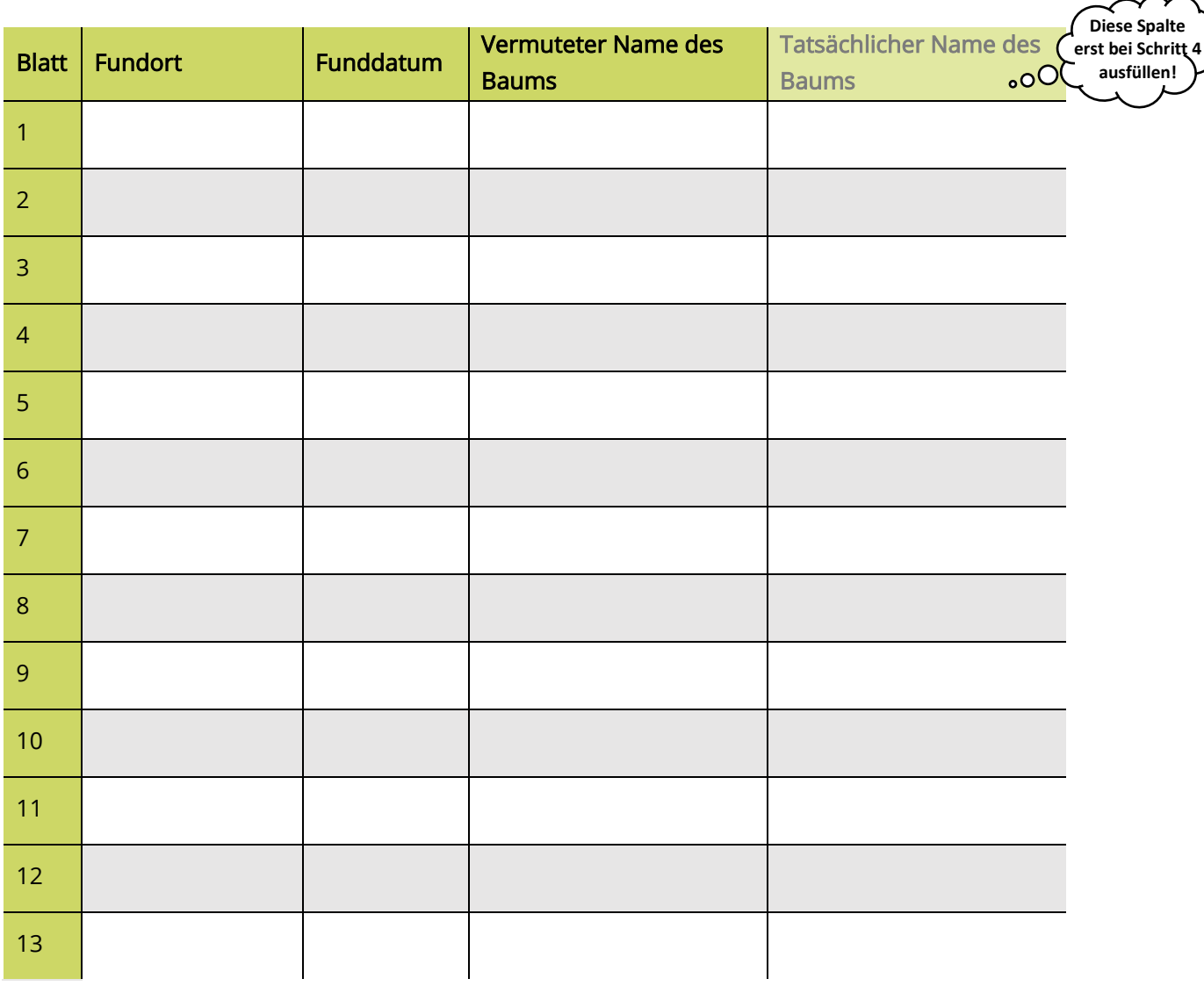

*Gewöhnliche Rosskastanie, Bergahorn, Rotbuche, Feldulme, Bergulme, Gewöhnliche Esche, Spitzahorn, che Stechpalme Feldahorn, Gewöhnliche Robinie, Sommerlinde, Stieleiche, Hainbuche, Gewöhnli*

Blätter unterscheiden sich in ihrem Aussehen. Bei manchen ist die Blattspitze tatsächlich spitz (z.B. Blatt Nr.: \_\_\_\_\_), bei anderen ist die Blattspitze stumpf (z.B. Blatt Nr.: \_\_\_\_\_). Wenn du lernst, solche Blattmerkmale zu beschreiben und zu unterscheiden, kannst du deine Vermutungen überprüfen und herausfinden, welches Blatt von welchem Baum stammt.

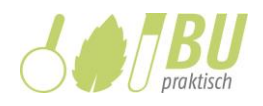

## Schritt 3.1: Überprüfung der Vermutungen durch eine Pflanzenbestimmung (Blattmerkmale)

Wenn man ein unbekanntes Blatt einer Pflanzenart zuordnen möchte, führt man eine Pflanzenbestimmung durch. Dazu beschreiben Forscher:innen das Aussehen des Blattes sehr genau, indem sie auf bestimmte Merkmale achten. Anhand der Blattmerkmale (oder Merkmale anderer Pflanzenteile) kann man auf eine bestimmte Pflanzenart schließen.

Aufgabe: Beschreibe das Aussehen des Robinienblatts und des Sommerlindenblatts mithilfe der Tabelle auf der folgenden Seite.

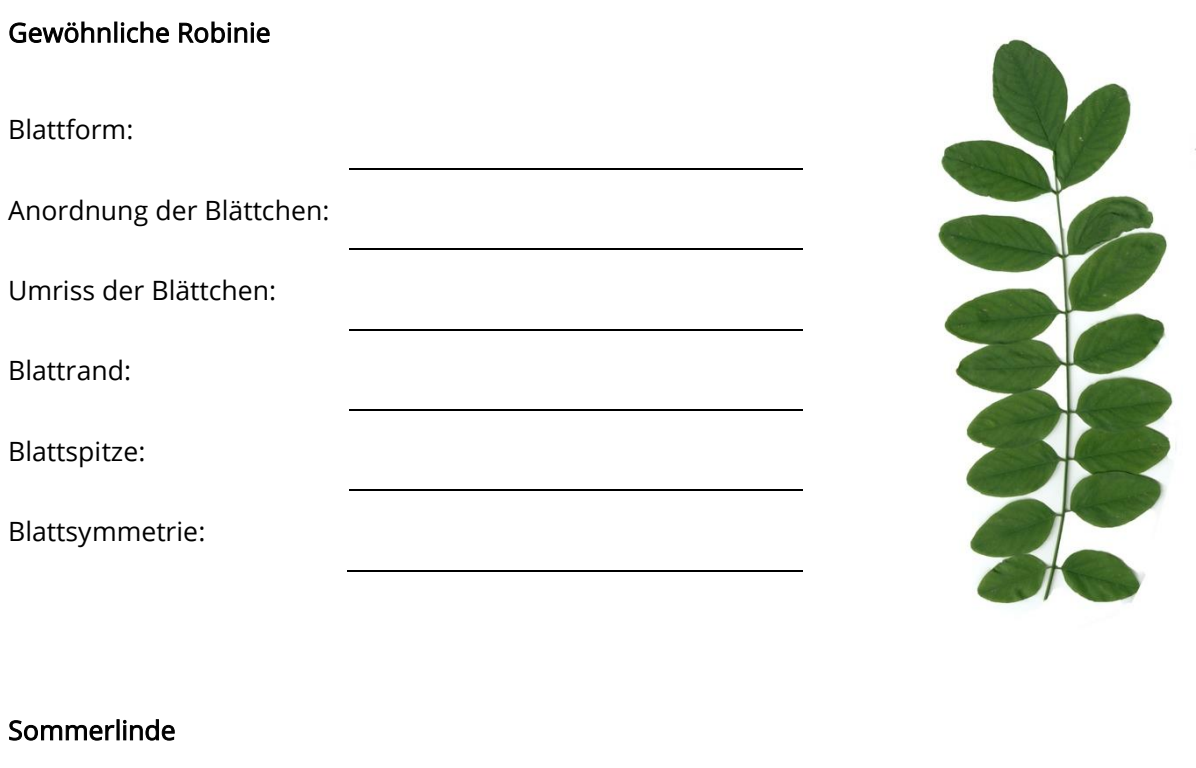

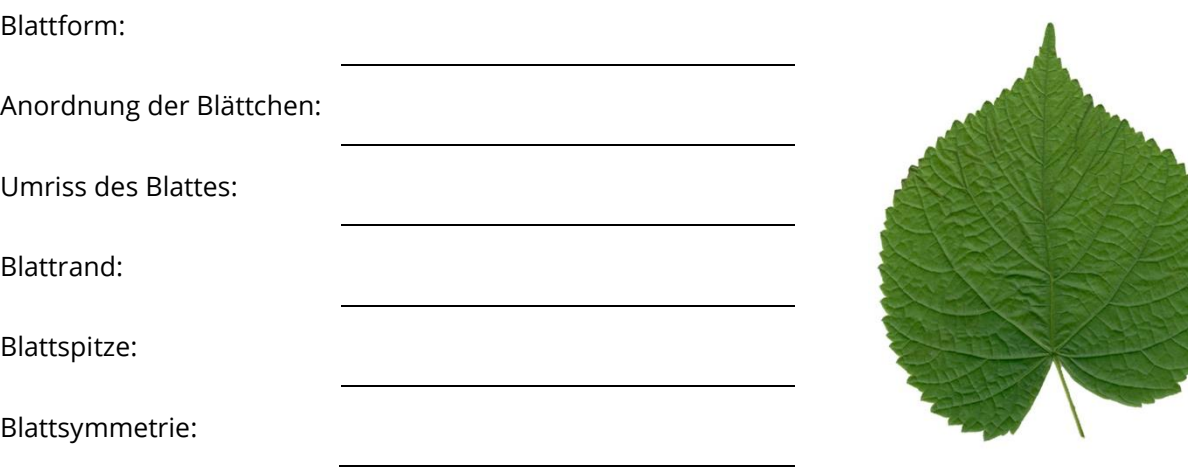

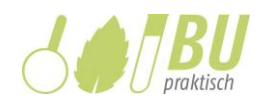

## Tabelle zur Beschreibung von Blattmerkmalen

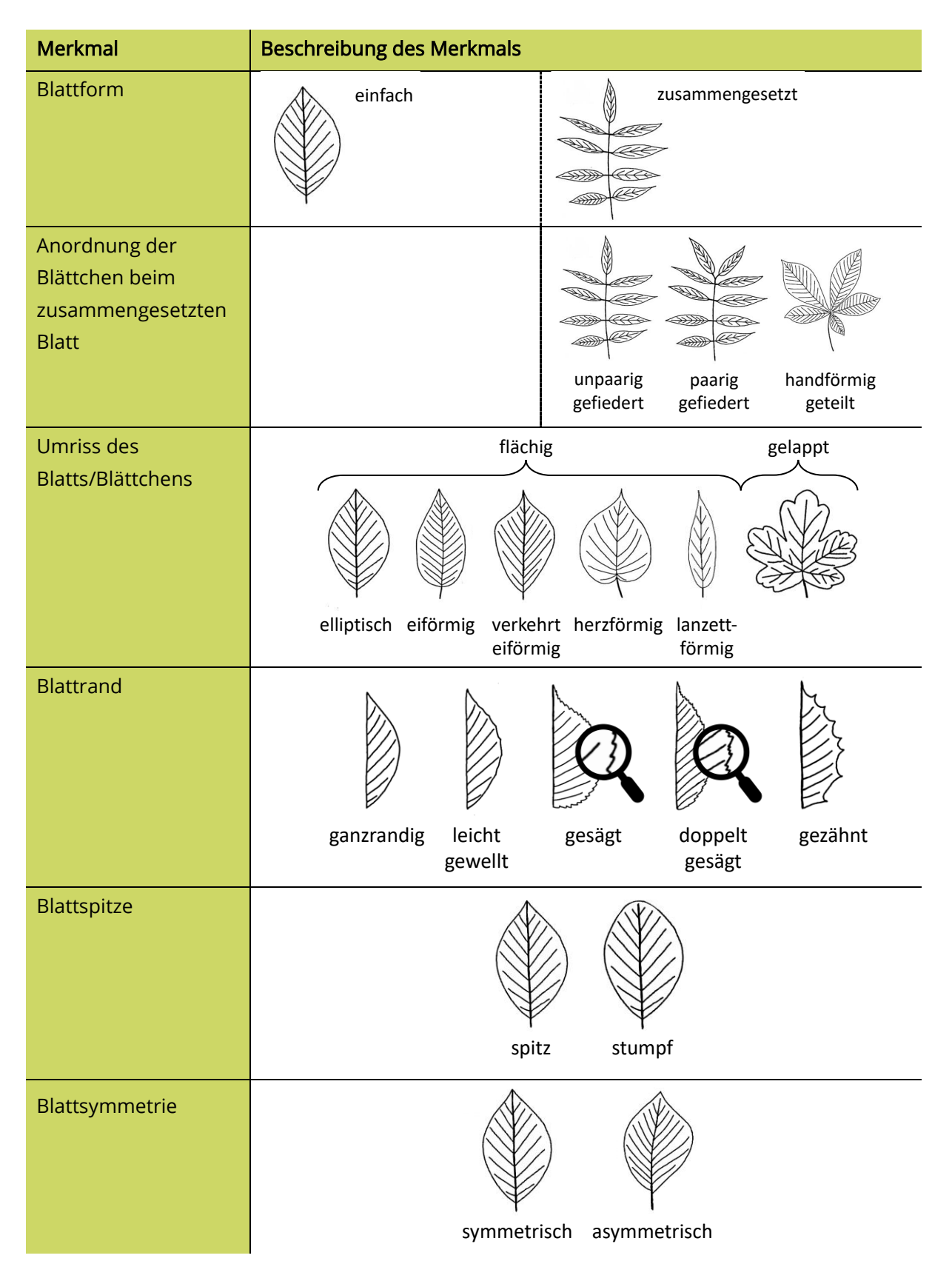

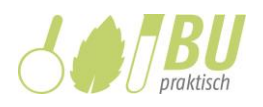

## Schritt 3.2: Überprüfung der Vermutungen durch eine Pflanzenbestimmung (Bestimmungsschlüssel)

Wenn man Blattmerkmale genau beschreiben kann, kann man einen sogenannten Bestimmungsschlüssel nutzen (s. nächste Seite). Für die Pflanzenbestimmung muss man sich an jeder Abzweigung zwischen zwei Optionen entscheiden, z.B. "Ist das Blatt einfach oder zusammengesetzt?". Man spricht von einem dichotomen Bestimmungsschlüssel.

## Aufgabe: Ermittle, zu welchen Bäumen die bei Schritt 1 abgebildeten Blätter gehören. Nutze hierzu den Infokasten und den Bestimmungsschlüssel auf der nächsten Seite.

Protokolliere deine Ergebnisse in der Tabelle, wie am Beispiel der Sommerlinde (Blatt Nr. 9) dargestellt. Nebeneinander geschrieben ergeben die Lösungsbuchstaben ein Lösungswort, so dass du deine Ergebnisse selbst überprüfen kannst.

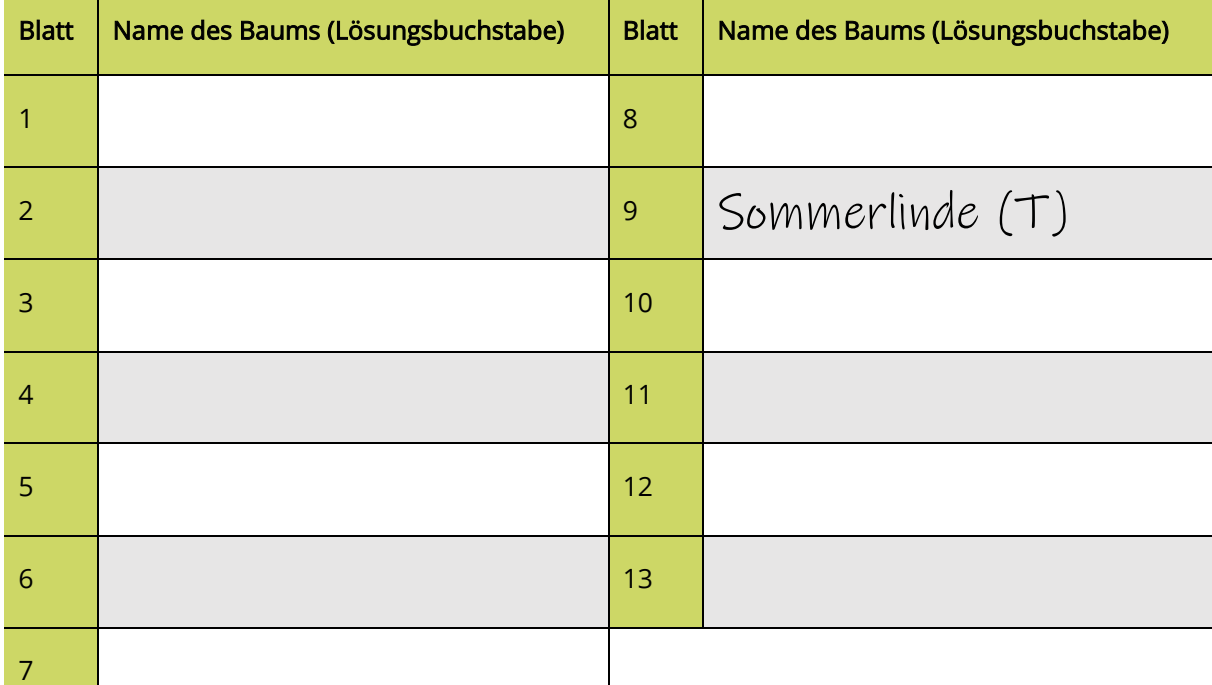

## Ergebnisse der Pflanzenbestimmung mithilfe eines Bestimmungsschlüssels

#### Lösungswort:

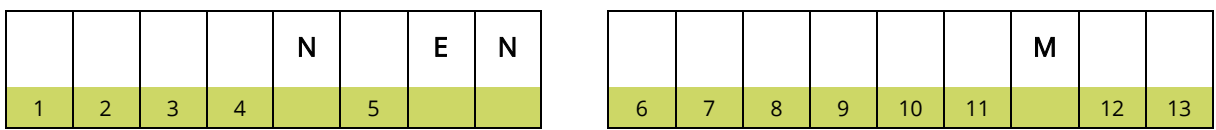

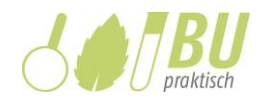

## Bestimmungsschlüssel zur Bestimmung von Bäumen anhand ihrer Blätter

## Infokasten – Vorgehen bei einer Pflanzenbestimmung

- 1. Fange im Bestimmungsschlüssel ganz oben an.
- 2. Entscheide dich an der ersten Abzweigung für die Merkmalsbeschreibung, die auf das Blatt zutrifft, und folge dem Zweig. (Nutze bei Bedarf die Tabelle bei Schritt 3.1.)
- 3. Diesen Schritt wiederholst du bei jeder Abzweigung, bis du bei einer Baumart (graues Kästchen) angekommen bist. Nun hast du den unbekannten Baum bestimmt.

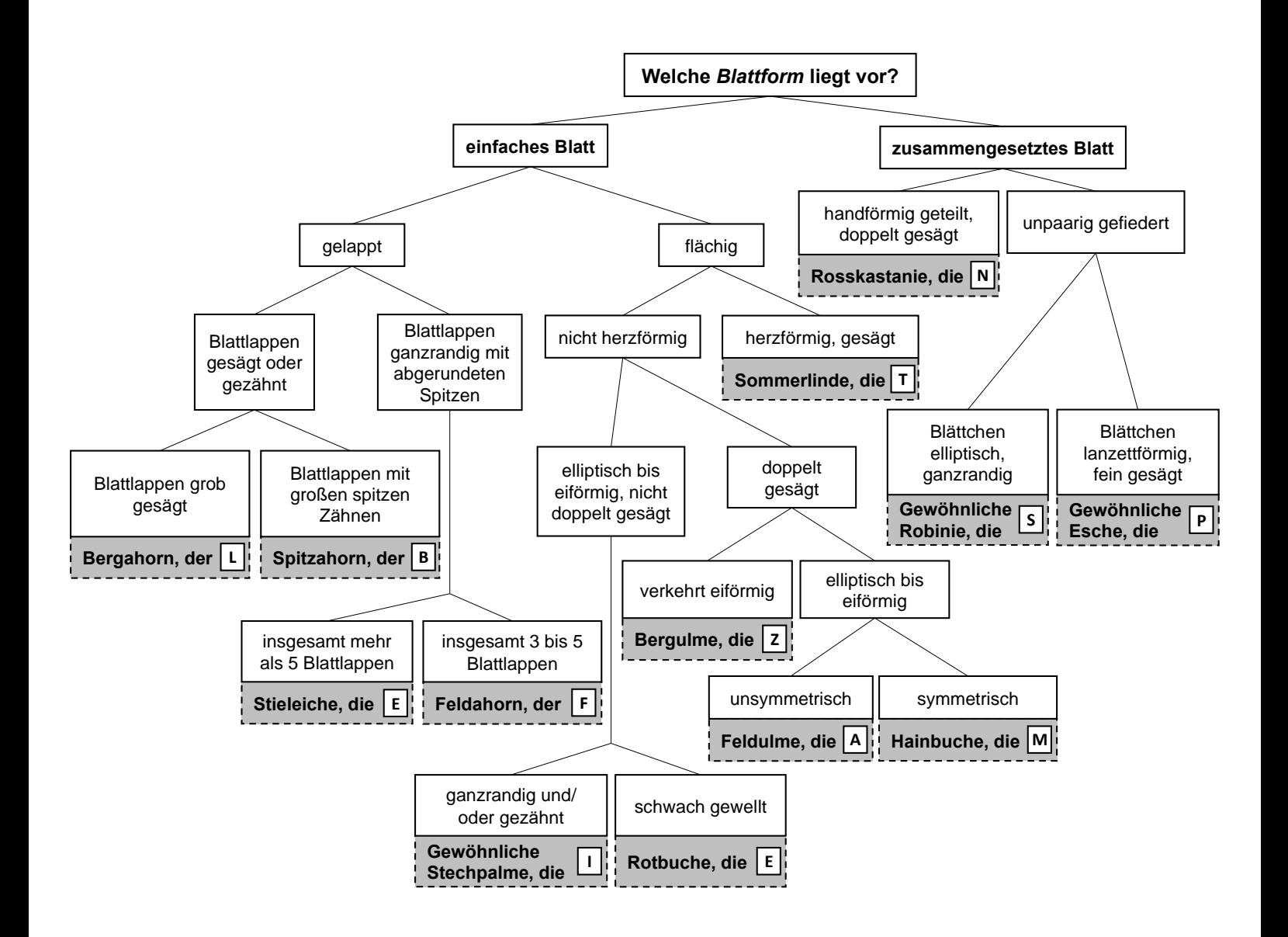

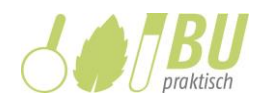

#### Schritt 4.1: Antwort auf die Frage "Welches Blatt stammt von welchem Baum?"

Bei Schritt 2 hast du Vermutungen formuliert, welches Blatt von welchem Baum stammt.

Aufgabe: Blättere zurück zu Schritt 2 und überprüfe deine Vermutungen mithilfe deiner Bestimmungsergebnisse bei Schritt 3.

Gehe folgendermaßen vor:

- a) Wenn deine Vermutung richtig war: Häkchen in die rechte Spalte setzen.
- b) Wenn deine Vermutung falsch war: Vermuteten Baumnamen durchstreichen und den richtigen in die rechte Spalte schreiben.
- c) Wenn du keine Vermutung hattest: Richtigen Baumnamen in die rechte Spalte schreiben.

## Schritt 4.2: Antwort auf die Frage "Welche Bäume wachsen in deiner Nähe?"

Bei Schritt 2 hast du notiert, welche Blätter du in deiner Nähe gefunden hast.

Aufgabe: Nenne mithilfe deiner Bestimmungsergebnisse die Bäume, deren Blätter du gefunden hast. Beschreibe eins davon.

Ich habe die Blätter folgender Bäume in meiner Nähe gefunden:

Das Blatt ⃝ der ⃝ des beispielsweise hat folgende Merkmale:

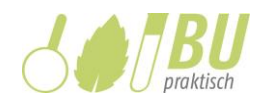

## Schritt 5: Pflanzenbestimmung mithilfe einer App

Mittlerweile gibt es Apps zur Pflanzenbestimmung, z.B. Flora Incognita. Mit deren Hilfe sollen Pflanzen automatisiert anhand von Fotos bestimmt werden können.

## Aufgabe: Führe eine Pflanzenbestimmung mithilfe der App durch (Anleitung auf der nächsten Seite).

Verwende zur Erprobung der App deine gesammelten Blätter und/oder die Abbildungen auf Seite 1. Protokolliere dein Ergebnis in der Tabelle. Falls die App mehrere Baumarten vorschlägt, schreibe alle auf. Notiere, ob das Ergebnis aus der App mit dem von der Bestimmung mit Bestimmungsschlüssel (Schritt 3) übereinstimmt (√) oder nicht (\*).

## Ergebnisse der Pflanzenbestimmung mithilfe der App Flora Incognita

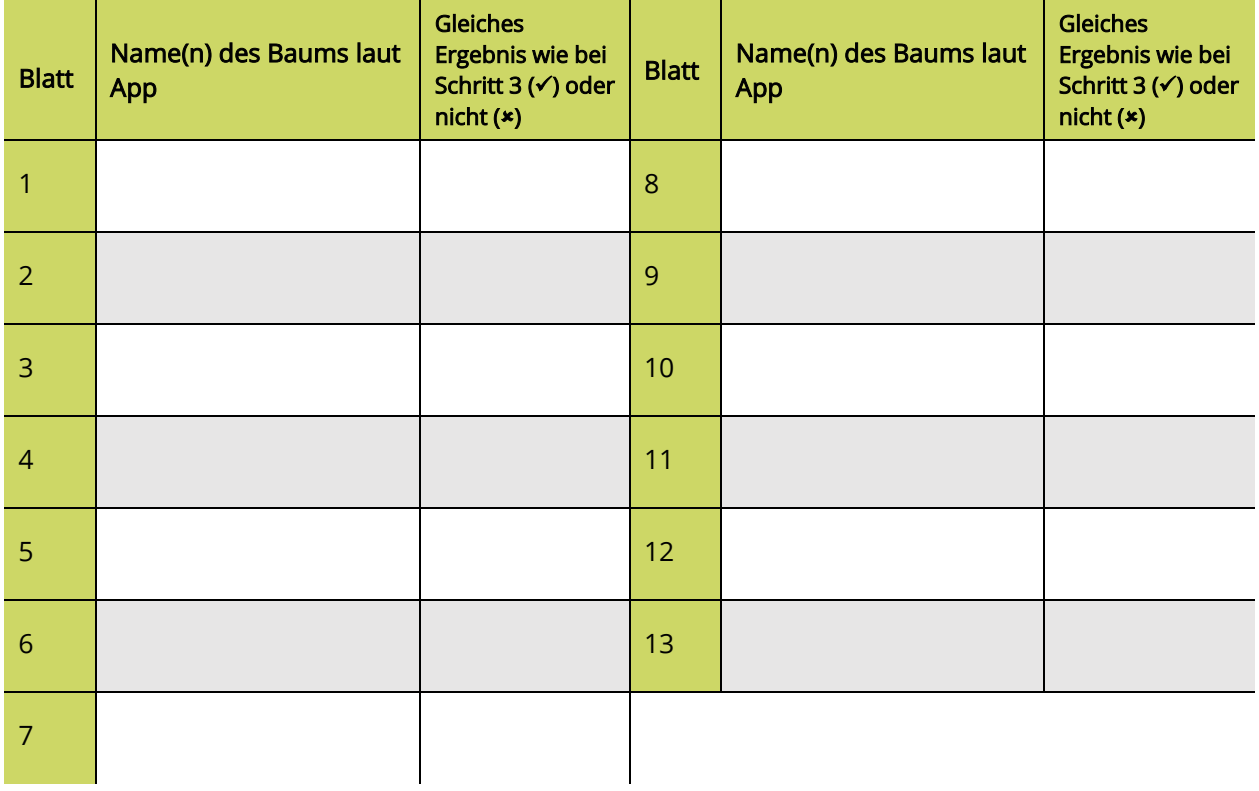

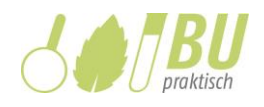

# Anleitung zur Bestimmung von Bäumen anhand ihrer Blätter mit der App Flora Incognita<sup>1</sup>

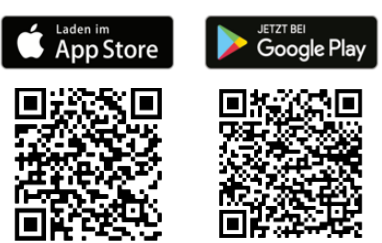

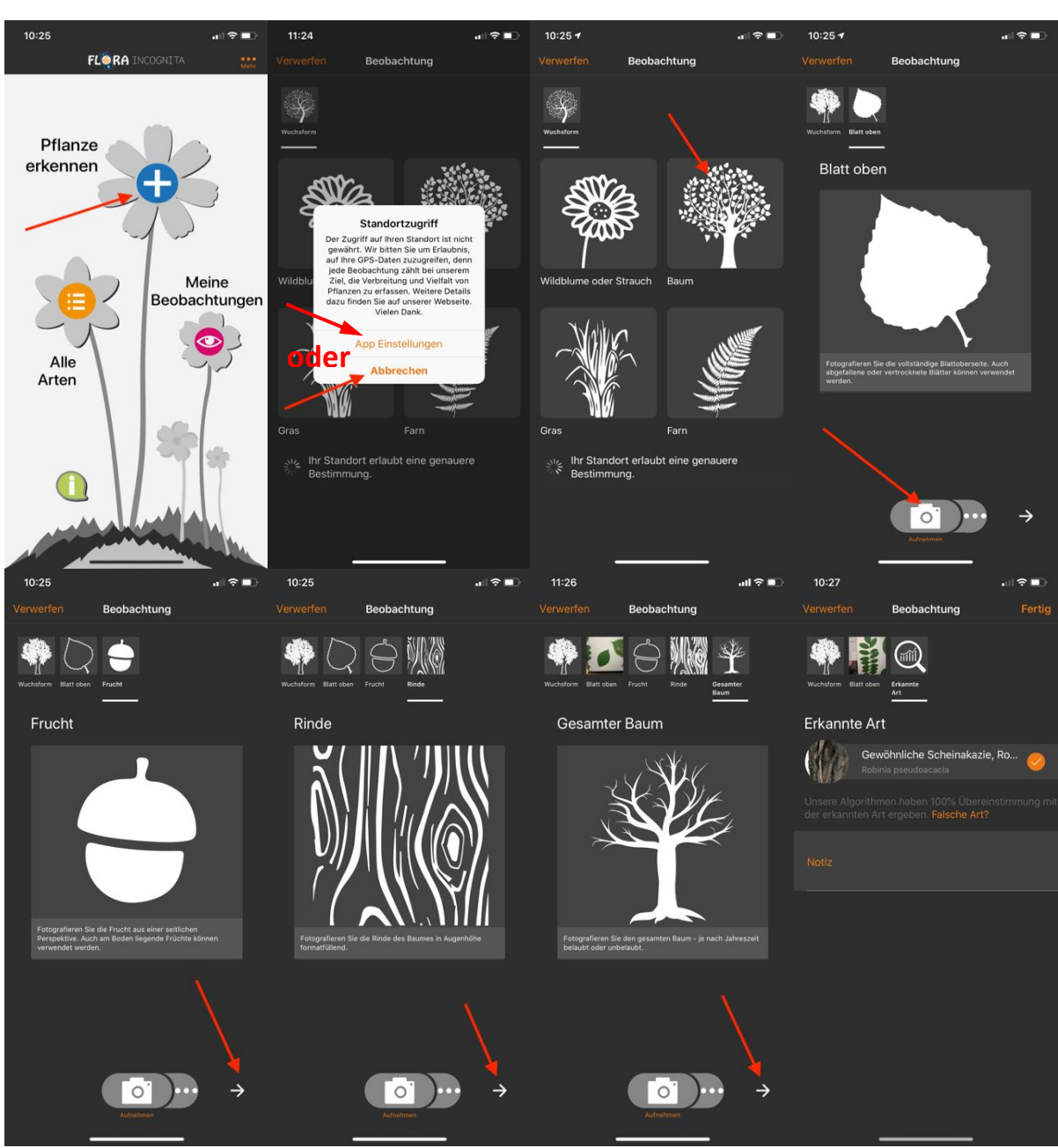

<sup>1</sup> Du musst vor Nutzung der App über die Standortfreigabe entscheiden. Die ist nur dann hilfreich für die Bestimmung, wenn du dich auch am Standort der Pflanze befindest. Zur Webseite der App (englisch und deutsch) gelangt man über "Mehr" (oben rechts) und "Impressum".

 $\overline{a}$ 

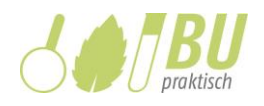

#### Schritt 6.1: Diskussion: Bestimmen von Bäumen anhand ihrer Blätter

Aufgabe: Erläutere mithilfe des Infokastens und der Satzanfänge darunter, was bei der Bestimmung von Bäumen anhand (von Abbildungen) ihrer Blätter beachtet werden muss.

#### Infokasten – Sommerlinde oder Winterlinde?

Die Blätter von Sommerlinde und Winterlinde sehen auf Abbildungen recht ähnlich aus. Sie sind beide herzförmig und haben einen gesägten Blattrand. Daher sind sie schwierig zu unterscheiden. Ein typisches Unterscheidungsmerkmal sind z.B. die kaum sichtbaren, aber fühlbaren Härchen, die sich auf dem Blatt der Sommerlinde befinden. Winterlindenblätter haben diese Härchen nicht. Weitere Pflanzenteile (z.B. Baumrinde, Früchte oder Knospen) können ebenfalls helfen, die Pflanzenart eindeutig zu bestimmen. Daher ist es von Vorteil, wenn neben Abbildungen auch echte Pflanzen zur Bestimmung vorliegen.

Es gibt Eigenschaften von Blättern, die durch Abbildungen nicht erfasst werden können, z.B.

\_\_\_\_\_\_\_\_\_\_\_\_\_\_\_\_\_\_\_\_\_\_\_\_\_\_\_\_\_\_\_\_\_\_\_\_\_\_\_\_\_\_\_\_\_\_\_\_\_\_\_\_\_\_\_\_\_\_\_\_\_\_\_\_\_\_\_\_\_\_\_\_\_\_\_\_\_\_\_\_\_\_\_\_\_\_\_\_\_\_\_\_\_\_\_\_\_\_\_\_.

Es ist wichtig, auch andere Eigenschaften außer dem Aussehen der Blätter bei der

\_\_\_\_\_\_\_\_\_\_\_\_\_\_\_\_\_\_\_\_\_\_\_\_\_\_\_\_\_\_\_\_\_\_\_\_\_\_\_\_\_\_\_\_\_\_\_\_\_\_\_\_\_\_\_\_\_\_\_\_\_\_\_\_\_\_\_\_\_\_\_\_\_\_\_\_\_\_\_\_\_\_\_\_\_\_\_\_\_\_\_\_\_\_\_\_\_\_\_\_\_

\_\_\_\_\_\_\_\_\_\_\_\_\_\_\_\_\_\_\_\_\_\_\_\_\_\_\_\_\_\_\_\_\_\_\_\_\_\_\_\_\_\_\_\_\_\_\_\_\_\_\_\_\_\_\_\_\_\_\_\_\_\_\_\_\_\_\_\_\_\_\_\_\_\_\_\_\_\_\_\_\_\_\_\_\_\_\_\_\_\_\_\_\_\_\_\_\_\_\_\_\_

\_\_\_\_\_\_\_\_\_\_\_\_\_\_\_\_\_\_\_\_\_\_\_\_\_\_\_\_\_\_\_\_\_\_\_\_\_\_\_\_\_\_\_\_\_\_\_\_\_\_\_\_\_\_\_\_\_\_\_\_\_\_\_\_\_\_\_\_\_\_\_\_\_\_\_\_\_\_\_\_\_\_\_\_\_\_\_\_\_\_\_\_\_\_\_\_\_\_\_\_.

Baumbestimmung zu beachten. Denn

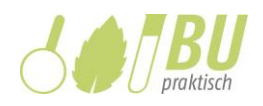

## Schritt 6.2: Diskussion: Vergleich der Methoden (Bestimmungsschlüssel vs. App)

Aufgabe: Vergleiche das Bestimmen mit dem Bestimmungsschlüssel und mit der App, indem du… a) Vor- und Nachteile im Text zuordnest. Streiche hierzu die Option durch, die nicht zutrifft. b) die Tabelle stichpunktartig mit Argumenten aus dem Text vervollständigst. Wenn du möchtest, ergänze hier weitere, eigene Argumente.

Um zu bestimmen, von welchen Bäumen die Blätter auf der ersten Seite stammen, haben wir zwei Methoden angewandt: erstens die Nutzung eines Bestimmungsschlüssels und zweitens der Einsatz einer App zur automatischen Pflanzenbestimmung. Beide Methoden haben Vor- und Nachteile.

Einerseits dauert es mit *dem Bestimmungsschlüssel // der App* länger, dafür befasst man sich mit dem Bestimmungsschlüssel // der App stärker mit den Merkmalen der Blätter, sodass man diese später besser wiedererkennen kann. Mit dem Bestimmungsschlüssel *//* der App hingegen geht es zwar schneller, dafür vergisst man aber auch schneller, welches Blatt von welchem Baum stammt. Hierzu wäre es wichtig, sich z.B. auch mit den Informationen zu beschäftigen, die nach der Bestimmung geöffnet werden können. Beim Bestimmen mit dem Bestimmungsschlüssel *//* der App lernt man, wie der Prozess der Pflanzenbestimmung aussieht. Bei dem Bestimmungsschlüssel // der App kann man nur das Bestimmungsergebnis ablesen. Den Bestimmungsschlüssel *//* Die App kann man aber leichter spontan nutzen, z.B., wenn man gerade einen Spaziergang macht. Für die Bestimmung in der App brauchst du Internetempfang. Falls du keinen Internetempfang hast, kannst du aber auch Bilder mit der Kamera aufnehmen und später aus der Galerie in die App einfügen, sobald dein Mobilgerät wieder online ist. Der Bestimmungsschlüssel // Die App bei Schritt 3 ist außerdem auf wenige Pflanzen beschränkt. Hier bietet es sich an, neben diesem auch umfangreichere Bestimmungsschlüssel // Apps in speziellen Bestimmungsbüchern oder Naturführern<sup>2</sup> zu nutzen, mit denen mehr Pflanzenarten bestimmt werden können. Aber diese hat man wohl kaum immer dabei.<sup>3</sup>

 $\overline{a}$ 

<sup>&</sup>lt;sup>2</sup> z.B. die KOSMOS-Naturführer "Welcher Baum ist das?" oder "Was blüht denn da?"

<sup>&</sup>lt;sup>3</sup> Es gibt auch Apps, die Bestimmungsschlüssel für bestimmte Gruppen von Lebewesen mobil zur Verfügung stellen, z.B. ID-logics (erhältlich im Google Play Store/Apple App Store).

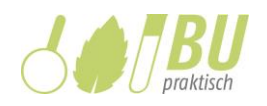

Mit dem Bestimmungsschlüssel // der App erhält man manchmal uneindeutige oder falsche Ergebnisse, wenn man ausschließlich Blätter zur Bestimmung nutzt. Um dies zu bemerken, braucht man schon eine gewisse Pflanzenkenntnis. Es ist also wichtig, einige Pflanzen und ihre typischen Merkmale gelernt zu haben. Außerdem sollten möglichst viele Pflanzenteile und ggf. ihr Standort bei der Bestimmung mit dem Bestimmungsschlüssel *//* der App einbezogen werden. Denn je mehr Merkmale berücksichtigt werden, desto eindeutiger ist das Ergebnis. Welche der beiden Methoden für deine spezielle Situation besser geeignet ist, ist also von verschiedenen Faktoren abhängig.

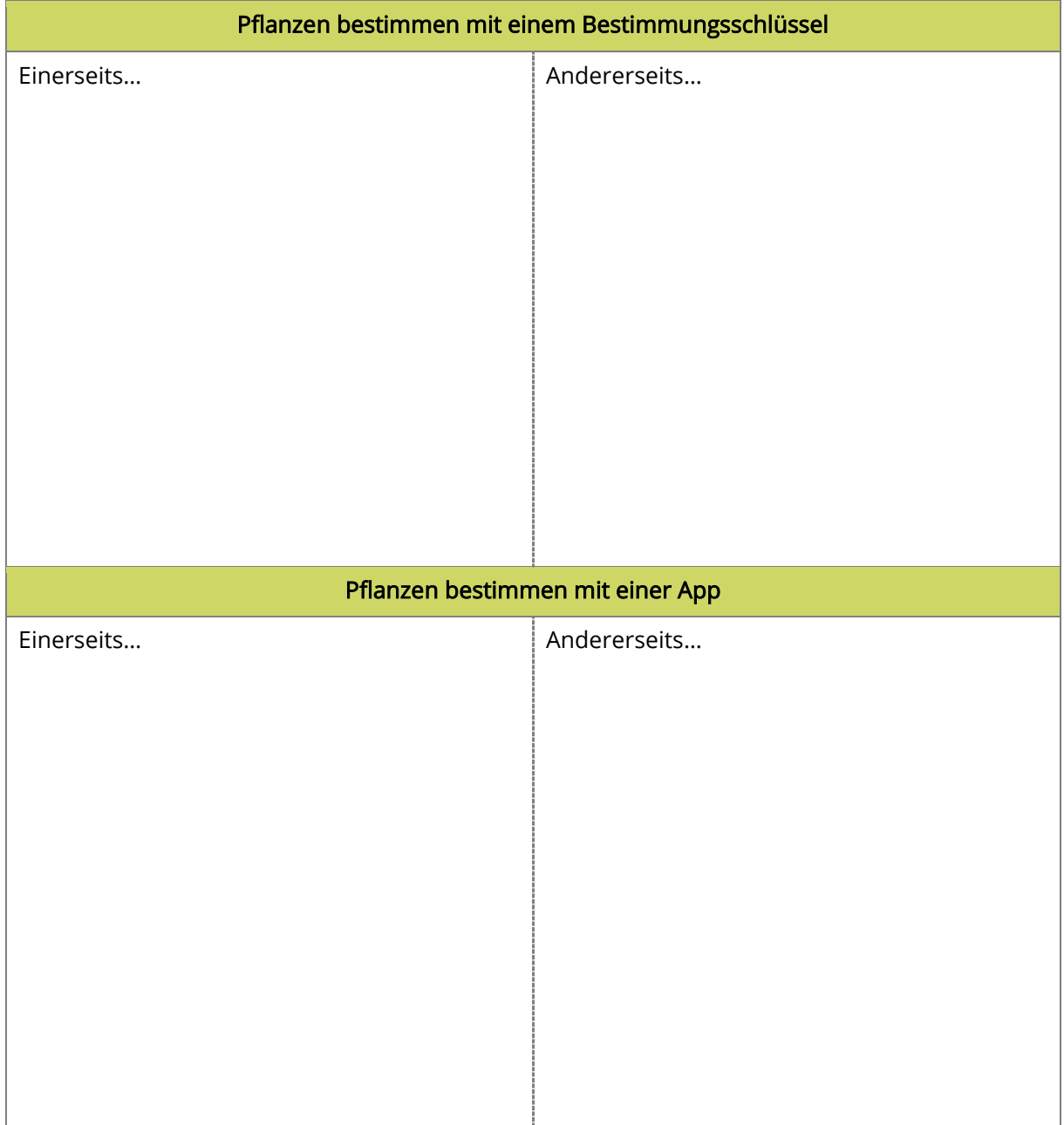

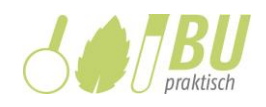

#### Weiterführende Aufgabe: Erstellung eines Herbariums

Ein Herbarium ist eine wissenschaftliche Sammlung von gefundenen Pflanzen(-teilen). Forscher:innen dokumentieren so die pflanzliche Vielfalt weltweit, um z.B. Veränderungen der Natur im Laufe der Zeit zu untersuchen. So wird ein Herbarium erstellt:

Schritt 1: Pflanzen(-teile) in der Natur sammeln, Fundort und -datum notieren Schritt 2: Pflanzen bestimmen, Pflanzen(-teile) beschreiben Schritt 3: Pflanzen(-teile) trocknen, fotografieren oder einscannen Schritt 4: Schritt 1-3 geordnet zusammenstellen (siehe Abbildung)

Erstelle dein eigenes Herbarium mit den von dir gesammelten Blättern.

So gehst du vor:

- Die Blätter werden beim Trocknen gepresst. Lege sie dazu zwischen zwei Lagen Zeitungs-, Lösch- oder Küchenpapier und platziere sie auf einer glatten Oberfläche (z.B. Tisch oder Boden). Staple dann zum Beschweren mehrere möglichst schwere Bücher darauf. Wechsle alle 2 Tage die Papierlagen, bis die Blätter trocken sind. Die getrockneten Blätter klebst du am besten vorsichtig auf einzelne Papierblätter, die du anschließend in eine Klarsichtfolie legst, damit nichts beschädigt wird.<sup>1</sup>
- Wenn du die Blätter fotografierst oder einscannst, kannst du entweder die Bilder drucken und die Beschreibung mit der Hand danebenschreiben. Alternativ kannst du dein Herbarium digital anlegen. Man nennt dies ein virtuelles Herbarium. Du kannst auch die Abbildungen von Seite 1 nutzen.
- Stelle alle Blätter/Fotos/Informationen, die du gesammelt hast, übersichtlich zusammen. Du kannst dich dabei an dieser Vorlage orientieren.

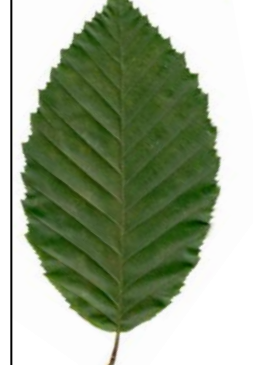

**Name der Pflanze:** Hainbuche **Fundort:** Salvatorberg Aachen **Funddatum:** 07.10.2020

**Blattmerkmale** Blattform: *einfach* Umriss des Blatts: *elliptisch bis eiförmig* Blattrand: *doppelt gesägt* Blattspitze: *spitz* Blattsymmetrie: *symmetrisch*

• Erstelle zum Schluss ein Deckblatt, das den Titel und deinen Namen enthält.

 $\overline{a}$ 

<sup>&</sup>lt;sup>1</sup> Mehr Tipps dazu findest du in deinem Schulbuch unter dem Stichwort *Herbarium* (siehe Glossar oder Register/Stichwortverzeichnis).